#### **2.7 The while Repetition Structure**

 $\lambda$ 

- Repetition structure
	- Programmer specifies an action to be repeated while some condition remains true
	- Psuedocode

while there are more items on my shopping list Purchase next item and cross it off my list

- **while** loop repeated until condition becomes false.
- Example

```
int product = 2;
while ( product <= 1000 )
    product = 2 * product;
```
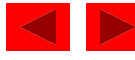

#### **2.7 The while Repetition Structure**

• Flowchart of **while** loop

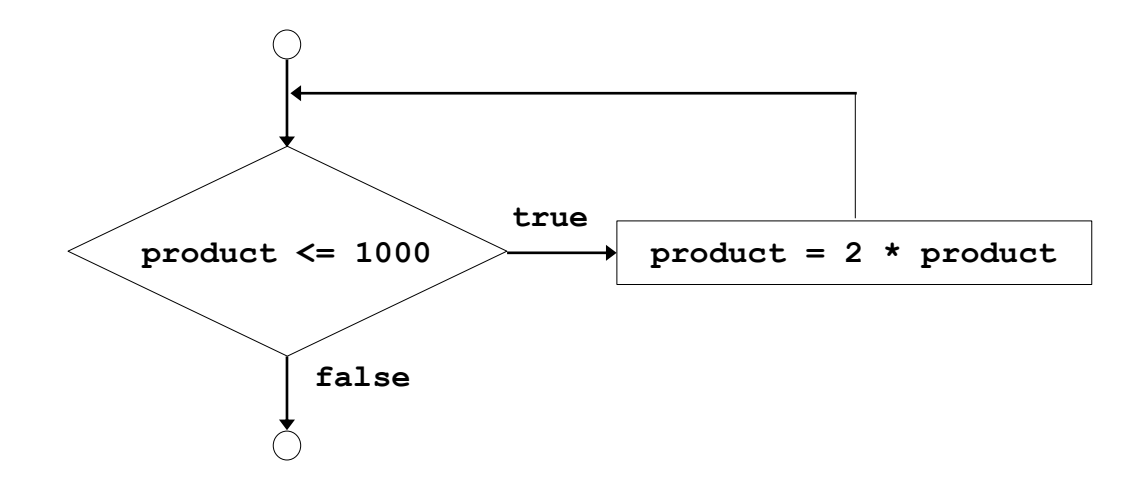

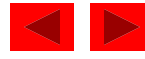

#### **2.8 Formulating Algorithms (Counter-Controlled Repetition)**

 $\mathsf{r}$ 

- Counter-controlled repetition
	- Loop repeated until counter reaches a certain value.
- Definite repetition
	- Number of repetitions is known
- Example

 A class of ten students took a quiz. The grades (integers in the range 0 to 100) for this quiz are available to you. Determine the class average on the quiz.

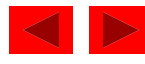

#### **2.8 Formulating Algorithms (Counter-Controlled Repetition)**

• Pseudocode for example:

Set total to zero Set grade counter to one While grade counter is less than or equal to ten Input the next grade Add the grade into the total Add one to the grade counter Set the class average to the total divided by ten Print the class average

• Following is the  $C++$  code for this example

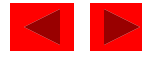

```
\frac{1}{2}Outline
                                                               1. Initialize Variables
                                                               2. Execute Loop
                                                               3. Output results
1 // Fig. 2.7: fig02_07.cpp
  2 // Class average program with counter-controlled repetition
  3 #include <iostream>
4
5 using std::cout;
  6 using std::cin;
7 using std::endl;
8
9 int main()
10 {
11 int total, // sum of grades 
12 gradeCounter, // number of grades entered
13 grade, // one grade
14 average; // average of grades
15
16 // initialization phase
17 total = 0; // clear total
18 gradeCounter = 1; \sqrt{2} prepare
19
20 // processing phase
21 while ( gradeCounter <= 10 ) { \frac{1}{20} / \frac{10}{20}22 cout << "Enter grade: "; // prompt for input
23 cin >> grade; // input grade
24 total = total + grade; // add grade to total
25 gradeCounter = gradeCounter + 1; // increment counter
26 }
27
28 // termination phase
29 average = total / 10; // integer division
30 cout << "Class average is " << average << endl;
31
32 return 0; // indicate program ended successfully
33 }
                                              The counter gets incremented each 
                                              time the loop executes. Eventually, the 
                                              counter causes the loop to end.
```
 $\circ$ 

- **Enter grade: 98 Enter grade: 76 Enter grade: 71 Enter grade: 87 Enter grade: 83 Enter grade: 90 Enter grade: 57 Enter grade: 79 Enter grade: 82 Enter grade: 94**
- **Class average is 81**

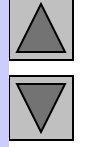

 $\mathcal{L}$ 

#### **Program Output**

2000 Prentice Hall, Inc. All rights reserved.

#### **2.9 • Formulating Algorithms with Top-Down, Stepwise Refinement (Sentinel-Controlled Repetition)**

- Suppose the problem becomes:
	- Develop a class-averaging program that will process an arbitrary number of grades each time the program is run.
	- Unknown number of students how will the program know to end?
- Sentinel value
	- Indicates "end of data entry"
	- Loop ends when sentinel inputted
	- Sentinel value chosen so it cannot be confused with a regular input (such as -1 in this case)

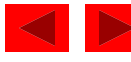

#### **2.9 • Formulating Algorithms with Top-Down, Stepwise Refinement (Sentinel-Controlled Repetition)**

- Top-down, stepwise refinement
	- begin with a pseudocode representation of the top:

Determine the class average for the quiz

– Divide top into smaller tasks and list them in order:

Initialize variables Input, sum and count the quiz grades Calculate and print the class average

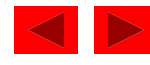

#### **2.9 Formulating Algorithms with Top-Down, Stepwise Refinement**

- Many programs can be divided into three phases:
	- Initialization
		- Initializes the program variables
	- Processing
		- Inputs data values and adjusts program variables accordingly
	- Termination
		- Calculates and prints the final results.
		- Helps the breakup of programs for top-down refinement.
- Refine the initialization phase from

Initialize variables

to

Initialize total to zero

Initialize counter to zero

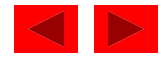

#### **2.9 Formulating Algorithms with Top-Down, Stepwise Refinement**

• Refine

Input, sum and count the quiz grades

to

Input the first grade (possibly the sentinel) While the user has not as yet entered the sentinel Add this grade into the running total Add one to the grade counter Input the next grade (possibly the sentinel)

• Refine

Calculate and print the class average

to

If the counter is not equal to zero Set the average to the total divided by the counter Print the average Else

Print "No grades were entered"

2000 Prentice Hall, Inc. All rights reserved.

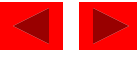

```
20 while ( grade != -1 ) {
                                                                            Outline
                                                                     1. Initialize Variables
                                                                     2. Get user input
                                                                     2.1 Perform Loop
1 // Fig. 2.9: fig02_09.cpp
2 // Class average program with sentinel-controlled repetition.
3 #include <iostream>
4
5 using std::cout;
6 using std::cin;
7 using std::endl;
8 using std::ios;
9
10 #include <iomanip>
11
12 using std::setprecision;
13 using std::setiosflags;
14
15 int main()
16 {
17 int total, // sum of grades
18 gradeCounter, // number of grades entered
19 grade; 19 grade
20 double average; // number with decimal point for average
21
22 // initialization phase
23 total = 0;
24 gradeCounter = 0;
25
26 // processing phase
27 cout << "Enter grade, -1 to end: "; 
28 cin >> grade; 
29
                                        Data type double used to represent 
                                       decimal numbers.
```
11

```
Outline
                                                                3. Calculate Average
                                                                3.1 Print Results
31 total = total + grade; 
32 gradeCounter = gradeCounter + 1; 
33 cout << "Enter grade, -1 to end: "; 
34 cin >> grade; 
35 }
36
37 // termination phase
38 if ( gradeCounter != 0 ) { 
39 average = static_cast< double >( total ) / gradeCounter;
40 cout << "Class average is " << setprecision( 2 )
41 << setiosflags( ios::fixed | ios::showpoint )
42 << average << endl;
43 }
44 else
45 cout << "No grades were entered" << endl;
46
47 return 0; // indicate program ended successfully
48 }
```
**Program Output**

**Enter grade, -1 to end: 75 Enter grade, -1 to end: 94 Enter grade, -1 to end: 97 Enter grade, -1 to end: 88 Enter grade, -1 to end: 70 Enter grade, -1 to end: 64 Enter grade, -1 to end: 83 Enter grade, -1 to end: 89 Enter grade, -1 to end: -1 Class average is 82.50**

2000 Prentice Hall, Inc. All rights reserved.

#### **2.10 Nested control structures**

• Problem:

A college has a list of test results  $(1 = \text{pass}, 2 = \text{fail})$  for 10 students. Write a program that analyzes the results. If more than 8 students pass, print "Raise Tuition".

- We can see that
	- The program must process 10 test results. A countercontrolled loop will be used.
	- Two counters can be used—one to count the number of students who passed the exam and one to count the number of students who failed the exam.
	- Each test result is a number—either a 1 or a 2. If the number is not a 1, we assume that it is a 2.
- Top level outline:

Analyze exam results and decide if tuition should be raised

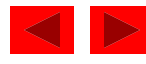

#### **2.10 Nested control structures**

• First Refinement:

Initialize variables

Input the ten quiz grades and count passes and failures Print a summary of the exam results and decide if tuition should be raised

• Refine

Initialize variables

to

Initialize passes to zero Initialize failures to zero Initialize student counter to one

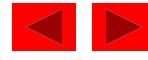

#### **2.10 Nested control structures**

• Refine

Input the ten quiz grades and count passes and failures

to

While student counter is less than or equal to ten Input the next exam result If the student passed Add one to passes Else Add one to failures Add one to student counter

• Refine

Print a summary of the exam results and decide if tuition should be raised

to

Print the number of passes Print the number of failures If more than eight students passed Print "Raise tuition"

2000 Prentice Hall, Inc. All rights reserved.

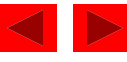

```
1 // Fig. 2.11: fig02_11.cpp
```
- **2 // Analysis of examination results**
- **3 #include <iostream>**
- **4**
- **5 using std::cout;**
- **6 using std::cin;**
- **7 using std::endl;**
- **8**
- **9 int main()**
- **10 {**

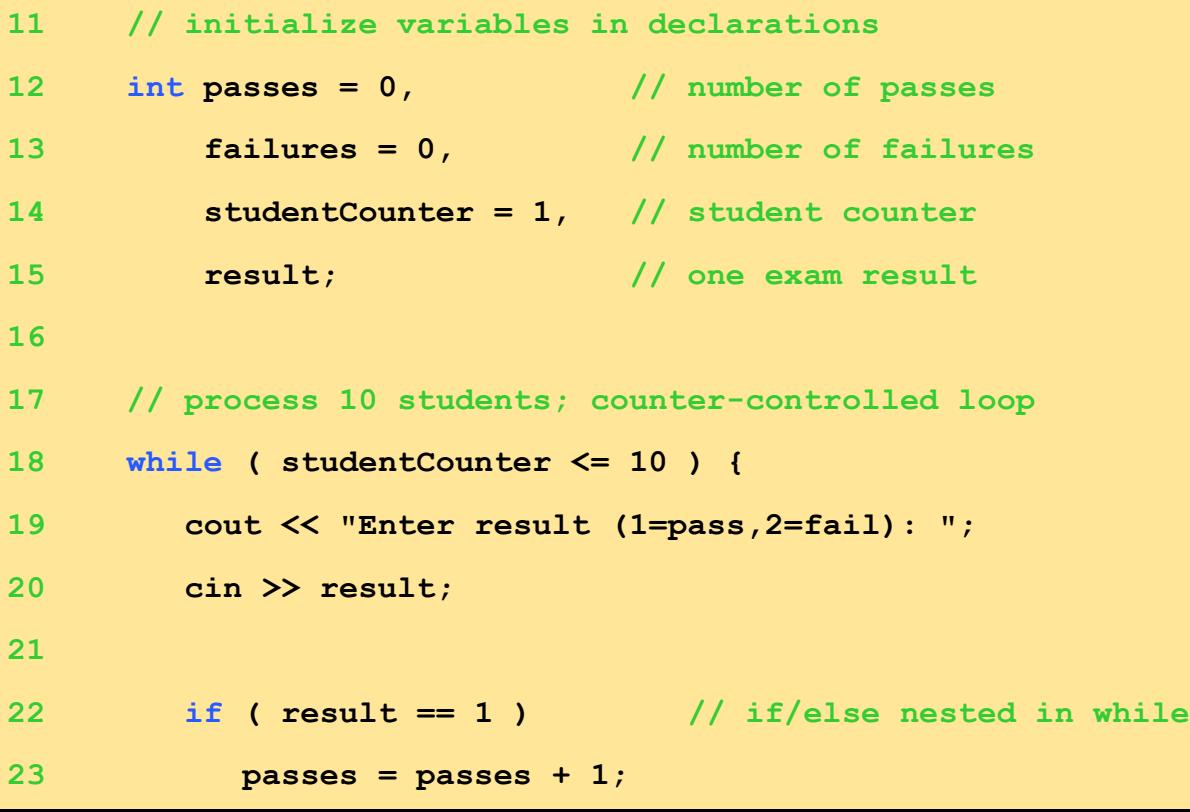

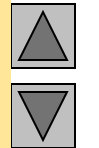

#### **2. Input data and count passes/failures**

```
24 else
25 failures = failures + 1;
26
27 studentCounter = studentCounter + 1;
28 }
29
30 // termination phase
31 cout << "Passed " << passes << endl;
32 cout << "Failed " << failures << endl;
33
34 if ( passes > 8 )
35 cout << "Raise tuition " << endl;
36
37 return 0; // successful termination
38 }
```

```
Enter result (1=pass,2=fail): 1
Enter result (1=pass,2=fail): 1
Enter result (1=pass,2=fail): 1
Enter result (1=pass,2=fail): 1
Enter result (1=pass,2=fail): 2
Enter result (1=pass,2=fail): 1
Enter result (1=pass,2=fail): 1
Enter result (1=pass,2=fail): 1
Enter result (1=pass,2=fail): 1
Enter result (1=pass,2=fail): 1
Passed 9
Failed 1
Raise tuition
```
**Outline** 

#### **Program Output**

2000 Prentice Hall, Inc. All rights reserved.

# **2.11 Assignment Operators**

• Assignment expression abbreviations

 $c = c + 3$ ; can be abbreviated as  $c \leftarrow 3$ ; using the addition assignment operator

• Statements of the form

```
variable = variable operator expression;
```
can be rewritten as

**variable operator= expression;**

• Examples of other assignment operators include:

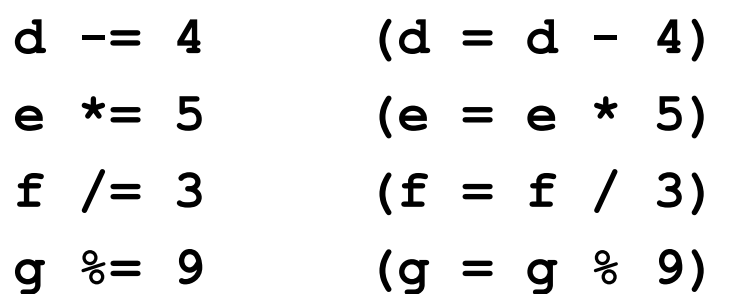

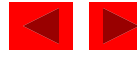

# **2.12 Increment and Decrement Operators**

- Increment operator (**++**) can be used instead of **c += 1**
- Decrement operator  $(--)$  can be used instead of  $\mathbf{c}$  **= 1**
	- Preincrement
		- When the operator is used before the variable (**++c** or **–c**)
		- Variable is changed, then the expression it is in is evaluated.
	- Posincrement
		- When the operator is used after the variable (**c++** or **c--**)
		- Expression the variable is in executes, then the variable is changed.
- If  $c = 5$ , then
	- **cout << ++c;** prints out **6** (**c** is changed before **cout** is executed)
	- **cout << c++;** prints out **5** (**cout** is executed before the increment. **c** now has the value of **6**)

2000 Prentice Hall, Inc. All rights reserved.

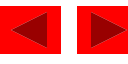

## **2.12 Increment and Decrement Operators**

- When Variable is not in an expression
	- Preincrementing and postincrementing have the same effect. **++c;**

```
cout << c;
```
and

**c++;** 

**cout << c;**

have the same effect.

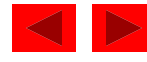

## **2.13 Essentials of Counter-Controlled Repetition**

- Counter-controlled repetition requires:
	- The name of a control variable (or loop counter).
	- The initial value of the control variable.
	- The condition that tests for the final value of the control variable (i.e., whether looping should continue).
	- The increment (or decrement) by which the control variable is modified each time through the loop.
- Example:

```
int counter =1; //initialization
while (counter <= 10){ //repetition 
condition
   cout << counter << endl;
   ++counter; //increment
 }
```
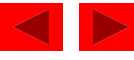

#### **2.13 Essentials of Counter-Controlled Repetition**

• The declaration

**int counter = 1;**

- Names **counter**
- Declares **counter** to be an integer
- Reserves space for **counter** in memory
- Sets **counter** to an initial value of **1**

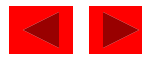

#### **2.14 The for Repetition Structure**

- The general format when using **for** loops is
	- **for ( initialization; LoopContinuationTest; increment )**

 **statement** 

• Example:

```
for( int counter = 1; counter \le 10; counter++ )
   cout << counter << endl;
– Prints the integers from one to ten
```
No semicolon after last statement

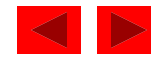

#### **2.14 The for Repetition Structure**

- **For** loops can usually be rewritten as **while** loops: **initialization; while ( loopContinuationTest){ statement increment; }**
- Initialization and increment as comma-separated lists for (int  $i = 0$ ,  $j = 0$ ;  $j + i \le 10$ ;  $j + +$ ,  $i +$ )  **cout << j + i << endl;**

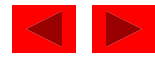

#### **2.15 Examples Using the for Structure**

#### • Program to sum the even numbers from 2 to 100

```
1 // Fig. 2.20: fig02_20.cpp
2 // Summation with for
3 #include <iostream>
4
5 using std::cout;
6 using std::endl;
7
8 int main()
9 {
10 int sum = 0;
11
12 for ( int number = 2; number <= 100; number += 2 )
13 sum += number;
14
15 cout << "Sum is " << sum << endl;
16
17 return 0;
18 }
```
#### **Sum is 2550**

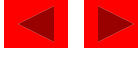

## **2.16 The switch Multiple-Selection Structure**

- **switch**
	- Useful when variable or expression is tested for multiple values
	- Consists of a series of **case** labels and an optional **default** case

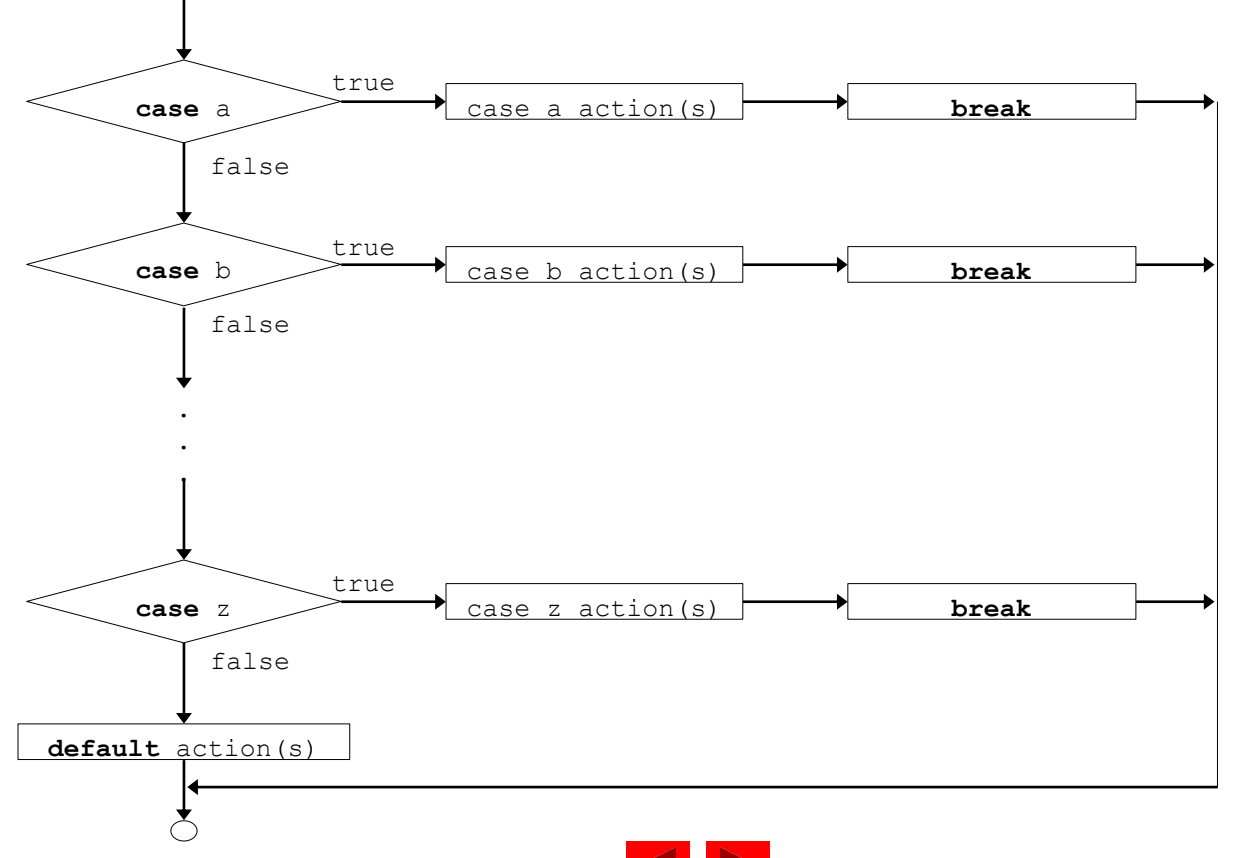

2000 Prentice Hall, Inc. All rights reserved.

 $77$ 

```
2000 Prentice Hall, Inc. All rights reserved. Inc. All rights reserved. In the served of the served. In the served. In the served of the served. In the served of the served. In the served of the served. In the served. In t
1 // Fig. 2.22: fig02_22.cpp
2 // Counting letter grades
3 #include <iostream>
4
5 using std::cout;
6 using std::cin;
7 using std::endl;
8
9 int main()
10 {
11 int grade, // one grade
12 aCount = 0, // number of A's
13 bCount = 0, // number of B's
14 cCount = 0, // number of C's
15 dCount = 0, // number of D's
16 fCount = 0; // number of F's
17
18 cout << "Enter the letter grades." << endl
19 << "Enter the EOF character to end input." << endl;
20
21 while ( ( grade = cin.get() ) != EOF ) {
22
23 switch ( grade
24
25 case 'A': // grade was uppercase A
26 case 'a': // or lowercase a
27 ++aCount; 
28 break; // necessary to exit switch
29
30 case 'B': // grade was uppercase B
31 case 'b': // or lowercase b
32 ++bCount; 
33 break;
34
                               Notice how the case statement is used
```
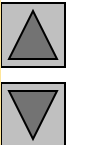

 $\gamma$ 

**2. Input data**

**2.1 Use switch loop to update count**

```
 2000 Prentice Hall, Inc. All rights reserved.
                                                                   Outline
                                                                              \mathsf{Y}\wedge2.1 Use switch loop to 
                                                                update count
                                                                3. Print results
35 case 'C': // grade was uppercase C
36 case 'c': // or lowercase c
37 ++cCount; 
38 break;
39
40 case 'D': // grade was upper
41 case 'd': // or lowercase d
42 ++dCount; 
43 break;
44
45 case F': // grade was upper
46 case 'f': // or lowercase f
47 ++fCount; 
48 break;
49
50 case '\n': // ignore newlines, 
51 case '\t': // tabs, 
52 case ' ': // and spaces in Notice the default statement.
53 break;
54
55 default: // catch all other characters
56 cout << "Incorrect letter grade entered."
57 << " Enter a new grade." << endl;
58 break; // optional
59 }
60 }
61
62 cout << "\n\nTotals for each letter grade are:" 
63 << "\nA: " << aCount 
64 << "\nB: " << bCount 
65 << "\nC: " << cCount 
66 << "\nD: " << dCount
67 << "\nF: " << fCount << endl;
68
69 return 0;
70 }
                                  break causes switch to end and 
                                  the program continues with the first 
                                  statement after the switch
                                  structure.
```
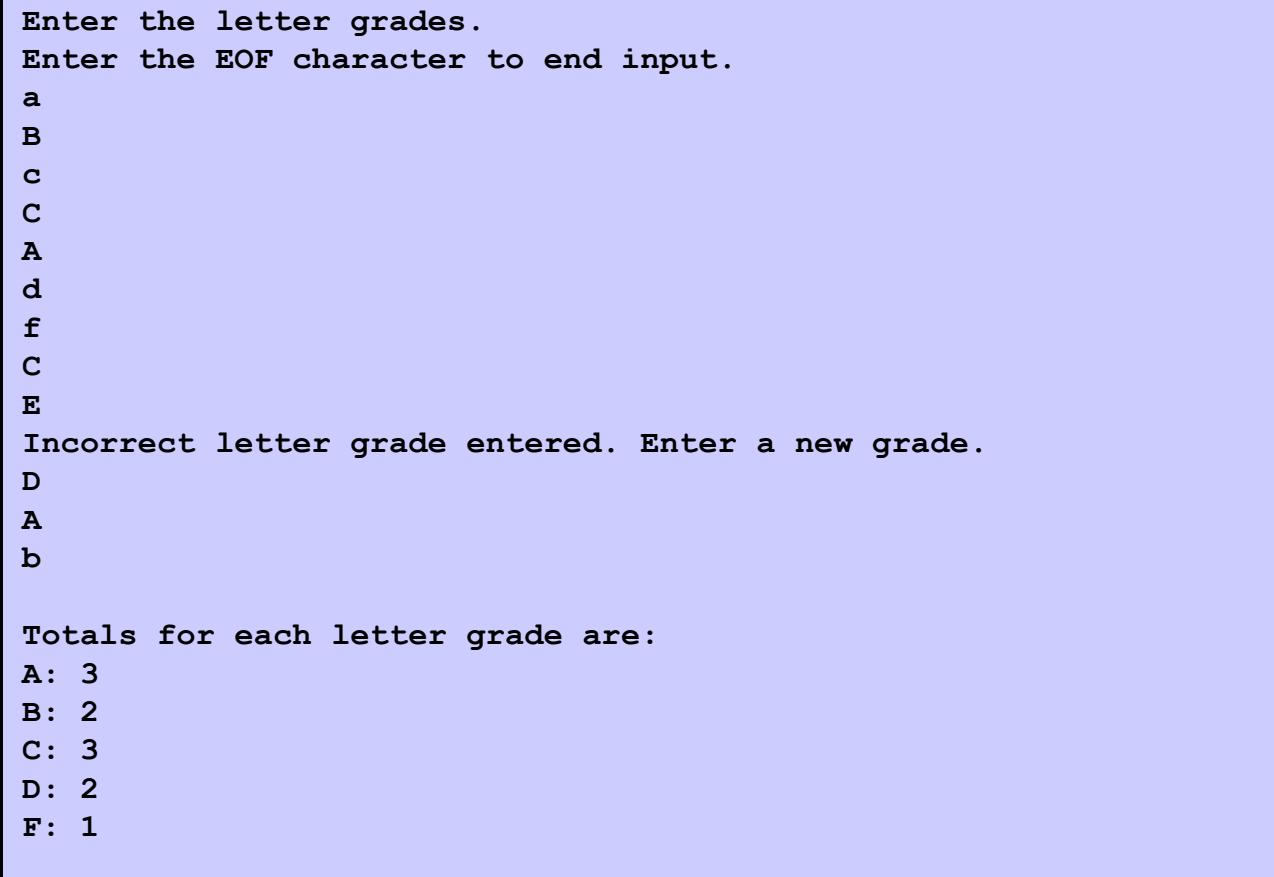

**Outline** 

 $\overline{\wedge}$ 

2000 Prentice Hall, Inc. All rights reserved.

# **2.17 The do/while Repetition Structure**

- The **do/while** repetition structure is similar to the **while** structure,
	- Condition for repetition tested after the body of the loop is executed
- Format:

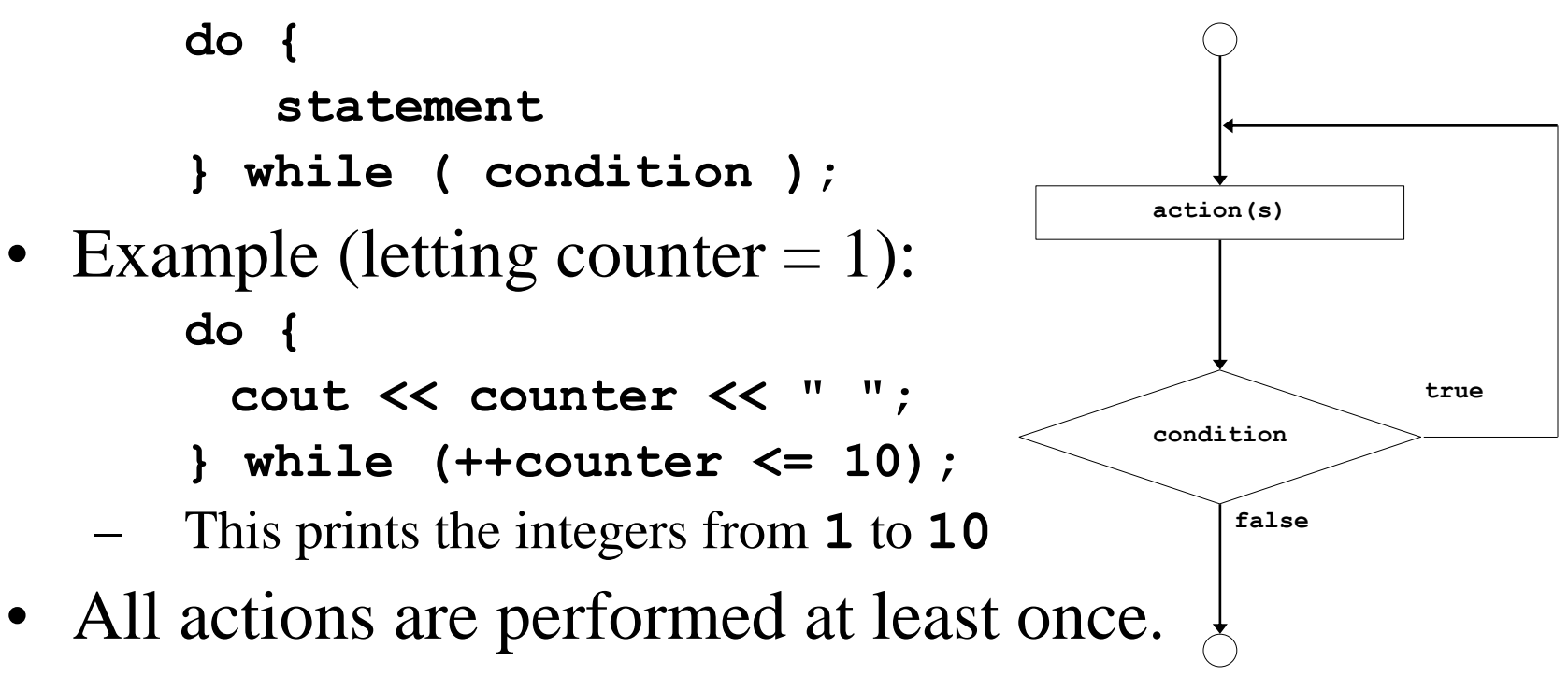

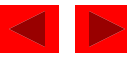

#### **2.18 The break and continue Statements**

#### • **Break**

- Causes immediate exit from a **while**, **for**, **do/while** or **switch** structure
- Program execution continues with the first statement after the structure
- Common uses of the **break** statement:
	- Escape early from a loop
	- Skip the remainder of a **switch** structure

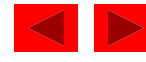

#### **2.18 The break and continue Statements**

#### • **Continue**

- Skips the remaining statements in the body of a **while**, **for** or **do/while** structure and proceeds with the next iteration of the loop
- In **while** and **do/while**, the loop-continuation test is evaluated immediately after the **continue** statement is executed
- In the **for** structure, the increment expression is executed, then the loop-continuation test is evaluated

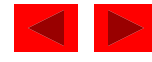

# **2.19 Logical Operators**

- **&&** (logical **AND**)
	- Returns **true** if both conditions are **true**
- **||** (logical **OR**)
	- Returns **true** if either of its conditions are **true**
- **!** (logical **NOT**, logical negation)
	- Reverses the truth/falsity of its condition
	- Returns **true** when its condition is **false**
	- Is a unary operator, only takes one condition
- Logical operators used as conditions in loops

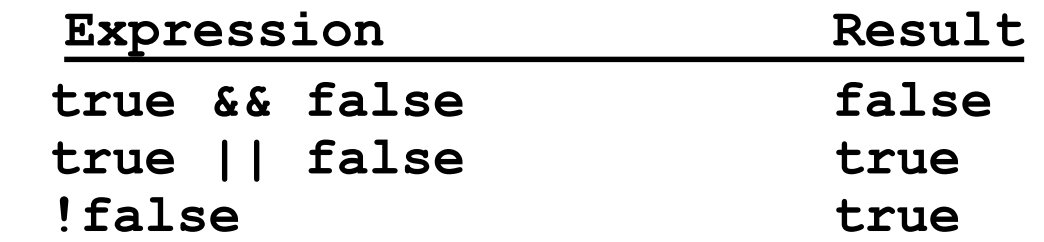

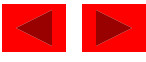

## **2.20 Confusing Equality (==) and Assignment (=) Operators**

- These errors are damaging because they do not ordinarily cause syntax errors.
	- Recall that any expression that produces a value can be used in control structures. Nonzero values are **true**, and zero values are **false**
- Example:

**if ( payCode == 4 )**

 **cout << "You get a bonus!" << endl;**

- Checks the paycode, and if it is **4** then a bonus is awarded
- If **==** was replaced with **=**

**if ( payCode = 4 ) cout << "You get a bonus!" << endl;** 

- Sets **paycode** to **4**
- **4** is nonzero, so the expression is **true** and a bonus is awarded, regardless of **paycode**.

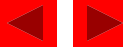

#### **2.20 Confusing Equality (==) and Assignment (=) Operators**

- Lyalues
	- Expressions that can appear on the left side of an equation
	- Their values can be changed
	- Variable names are a common example (as in  $x = 4$ ;)
- Rvalues
	- Expressions that can only appear on the right side of an equation
	- Constants, such as numbers (i.e. you cannot write **4 = x;**)
- Lyalues can be used as ryalues, but not vice versa

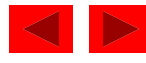

#### **2.21 Structured-Programming Summary**

- Structured programming
	- Programs are easier to understand, test, debug and, modify.
- Rules for structured programming
	- Only single-entry/single-exit control structures are used
	- Rules:
		- 1) Begin with the "simplest flowchart".
		- 2) Any rectangle (action) can be replaced by two rectangles (actions) in sequence.
		- 3) Any rectangle (action) can be replaced by any control structure (sequence, if, if/else, switch, while, do/while or for).
		- 4) Rules 2 and 3 can be applied in any order and multiple times.

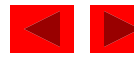

#### **2.21 Structured-Programming Summary**

Representation of Rule 3 (replacing any rectangle with a control structure)

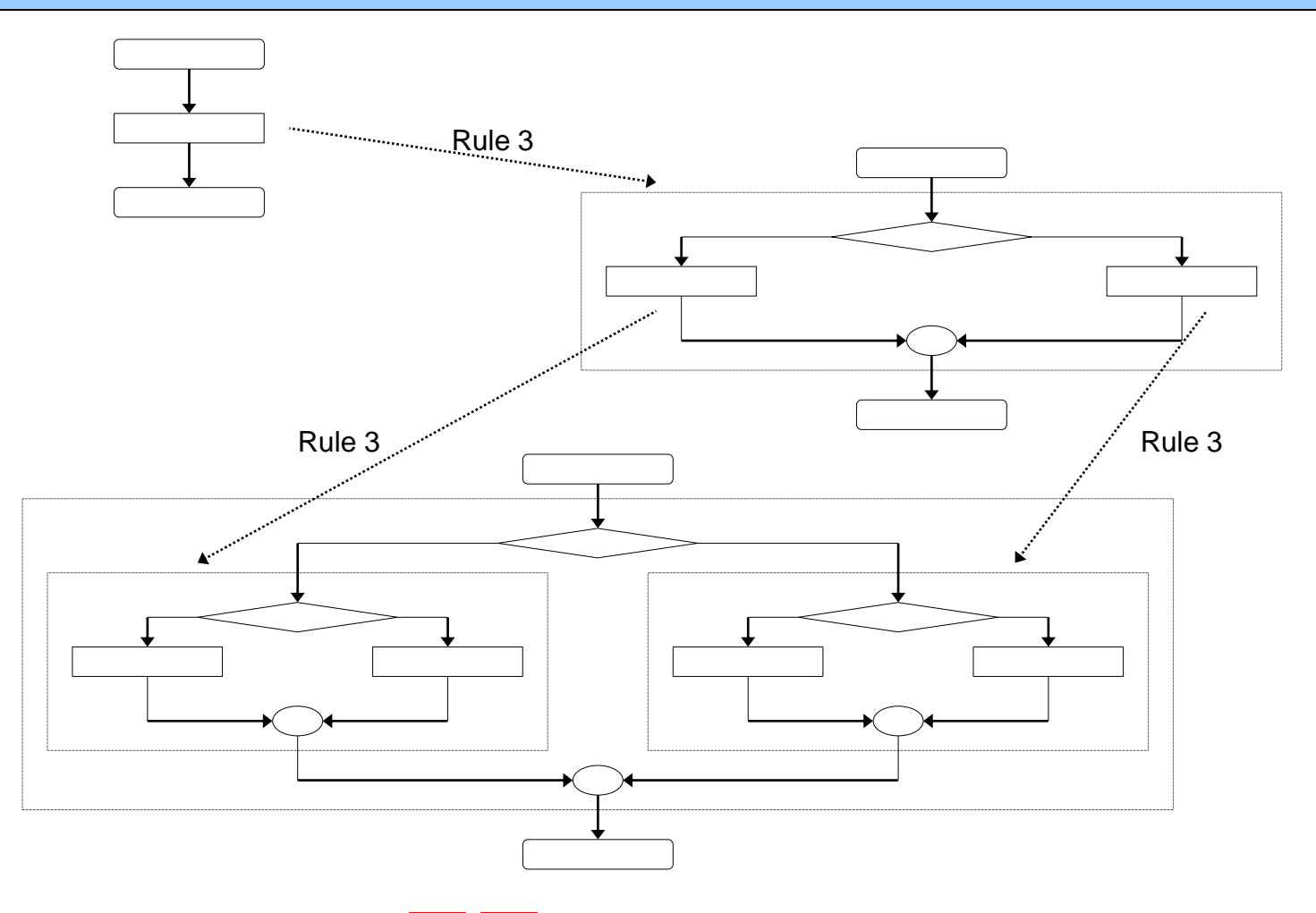

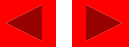

### **2.21 Structured-Programming Summary**

- All programs can be broken down into
	- Sequence
	- Selection
		- **if**, **if/else**, or **switch**
		- Any selection can be rewritten as an **if** statement
	- Repetition
		- **while**, **do/while** or **for**
		- Any repetition structure can be rewritten as a **while** statement

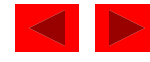